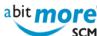

## **AbitMORE SCM Commander - Use cases**

Another way of getting an idea of the tremendous power of AbitMORE SCM Commander (ASC), is by illustrating some real world situations where ASC not just comes in handy, but often turns out to be the very only solution available to get some specific task completed in ChangeMan ZMF. Enjoy exploring the (always growing) list of use cases below ...

Note: use the search box below to narrow down this list (e.g. by category).

| Updated<br>11/10/2013 - 08:25 | Use case Remove dead checkout requests                         | Summary: Create a basket of dead checkout requests (using ASR's built-in report DEADCKOS). Then use ASC's basket processing to delete all such components from their packages.                                 | Category <cmn performance="" tuning="" zmf=""></cmn>                                                                                         |
|-------------------------------|----------------------------------------------------------------|----------------------------------------------------------------------------------------------------|----------------------------------------------------------------------------------------------------|
| 11/10/2013 - 08:24            | Generate REXX with<br>an XML to update the<br>appl in use flag | Summary: Develop a REXX procedure using appropriate XML service(s) for updating the "application in use" indicator (e.g. in a batch job during ChangeMan ZMF housekeeping).                                    |                                                                                                    |
| 11/10/2013 - 08:24            | Basket processing applied to ASR report PCORPHN                | Summary: Create a basket of orphan component promotion history records (using ASR's built-in report PCORPHN). Then use ASC's basket processing to remove all these orphan component promotion history entries. | <a href="mailto:&lt;/a&gt;&lt;/a&gt;&lt;a href=" mailto:line"="">CMN/ZMF</a><br>Helpdesk>,                                                   |
| 11/10/2013 - 08:22            | Find the XML service to update the appl in use flag            | Summary: How to<br>search (or find) the<br>XML service that is<br>available for updating<br>the "application in<br>use" indicator.                                                                             | <cmn p="" zmf<=""> Application Administration&gt;, <cmn p="" zmf<=""> Helpdesk&gt;</cmn></cmn>                                               |
| 11/10/2013 - 08:21            | Mass update<br>sequence numbers of<br>like CPY library types   |                                                                                                    | <a href="mailto:smaller: 1.5%">CMN/ZMF</a> <a href="mailto:Application">Application</a> <a href="mailto:Administration">Administration</a> > |

application IDs (or a

www.AbitMORE-SCM.com

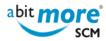

## AbitMORE SCM Commander - Use cases

Published on AbitMORE-SCM.com (http://www.abitmore-scm.com)

Updated Use case

Category

subset of them). Then use ASC's <u>basket</u> <u>processing</u> to assign a sequence number to each of the selected library types (in A.A.2).

Source URL (retrieved on 19/04/2024 - 18:22): http://www.abitmore-scm.com/products/commander/usecases

www.AbitMORE-SCM.com

Page 2 of 2

Copyright © 2003 - 2023 AbitMORE byba - All rights reserved.